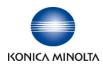

## Integration and HL7 Specification Guide for Symmetry-PACS

# symmetry PACS

Document#: 500-000107A

## Contents

| OVERVIEW                                                                            | 3      |
|-------------------------------------------------------------------------------------|--------|
| MODALITY WORKLIST                                                                   | 4      |
| REQUIRED SEGMENTS AND FIELDS                                                        | 5      |
| MESSAGE LAYOUT AND EXAMPLES                                                         | 6      |
| ORDER (ORM) MESSAGE<br>Sample ORM Message                                           | 7      |
| Http(s) URL Link<br>OPENING THE URL LINK FOR A SPECIFIC STUDY:<br>URL LINK RESULTS: | 8<br>9 |
| DISPLAYING THE URL LINK STUDY LIST:                                                 | 11     |
| Outbound Result Message (ORU) Structure                                             |        |
| MESSAGE LAYOUT AND EXAMPLES                                                         | 13     |
| RESULTS (ORU) MESSAGE                                                               |        |
| BASIC HL7 WORKFLOW                                                                  | 17     |

### **OVERVIEW**

This guide is designed to help you understand the messages used in the integration process with the Information System (IS) provider such as Practice Management, Electronic Medical Record, or Electronic Health Record.

Konica Minolta Healthcare Americas, Inc, (KMHA) provides the following options for IS integration.

- **Modality Worklist (MWL)** This is a DICOM service that bridges the information system and the modality (X-ray) together. The purpose of this integration is to provide patient demographic information directly to the modality to eliminate the need for manual data entry. By doing this, the probability of typographic errors in the patient's demographics is reduced. Additionally, by eliminating the time required for manual data entry, the acquisition process becomes significantly more efficient. This use of this feature requires an Inbound Order (ORM) or Scheduling (SIU) message.
- Orders (ORM) This interface will be using order specific messages that contain all PID, Date and time of service, Modality type, Procedure code and Procedure Description, Referring Physician Code and Description. These orders will be new, cancelled, and updates based on the accession number of the associated order. This is accomplished via an HL7 message using an ORM^O01 message type.
- HTTP(S) URL Link The process of embedding a hyperlink into the Information System that will trigger direct access to the study images within the PACS. This logic can be hardcoded in the third-party information system or sent to the Information System via an ORU^R01 message type.
- **Reports Results (ORU)** Textual report data, created either in the PACS or a third-party entity (such as a Reading Radiologist), that is sent to the PACS via HL7 to your Information System. This is accomplished via an HL7 message using an ORU^R01 message type.

## MODALITY WORKLIST

Before getting into the configuration details for MWL, let us first look at how it works and what variables there may be. MWL is a service that is part of the DICOM standard. This service is part of what is referred to as an MWL Server or MWL Broker. It provides DICOM modalities (such as digital x-ray systems) a list of patients that are to have an exam and in some cases what specific exam has been ordered. This information is provided to the MWL service from an ORM HL7 messages sent from your information system.

• Orders (ORM) – This message contains the same basic information housed in the SIU, but with the added details of what type of X-ray exam has been ordered by the physician. Order specific messages will contain all PID, Date and time of service, Modality type, Procedure code and Procedure Description, Referring Physician Code and Description. These orders will be new, cancelled, and updates based on the accession number of the associated order.

With an ORM, only the patients assigned to that station will appear.

Setup of the MWL will require the following information.

- Server IP Address:
  - > Variable and is assigned to the server at install
- Port Number for Inbound ORM messages
  - ≻ EXA 1337
- Port Number to pull the Modality Worklist (MWL)
  - ≻ EXA 4105
- Port Number to send DICOM images
  - ≻ EXA 104
- AE Title
  - ➤ EXA EXA\_MWL

## **REQUIRED SEGMENTS AND FIELDS**

The following are the <u>required</u>, fields and segments, <u>unless otherwise noted</u>. We will use the following segments and fields for the configuration. Edits or modifications must be done within the EMR/EHR.

#### Segments:

- HL7 segments that are required for the **ORM** are:
  - MSH Message Header
  - > PID Patient Identification Segment
  - PV1 Patient Visit Segment
  - > ORC Common Order Segment
  - > OBR Order Detail/Observation Request Segment

#### Fields:

- HL7 fields that are required for **ORM**:
  - PID-2 Must contain the Patient Account Number/Visit Number/Encounter Number if you would like it returned in field PID-18 within the ORU message
  - > PID-3 Must contain the Medical Record # for the patient
  - PID-5 Patient Name
  - > ORC-1 Must contain the proper Order Control Code
  - > ORC-2 and ORC-3 Must contain the Accession #
  - > OBR-2 and OBR-3 Must contain the Accession #
  - > OBR-4 Must contain the Procedure code (Appointment code/Ref Code) and description
  - OBR-24 Must contain the Modality Code

## MESSAGE LAYOUT AND EXAMPLES

This section provides the layout and examples of the ADT, SIU, and ORM message types. The required segments and fields are included. If the mapping of these fields is different, please enter it into the last column and return the document to your Integration Developer.

#### Order (ORM) Message

| Configuration<br>Segment | Description                                                                 | Value                                                                                                    | Vendor Mapped<br>Segment |
|--------------------------|-----------------------------------------------------------------------------|----------------------------------------------------------------------------------------------------|--------------------------|
| PID.2                    | Patient ID External                                                         | Unique number/ID for each patient                                                                                                    |                          |
| PID.5                    | Patient Name                                                                | Last Name ^ First Name ^ Mi                                                                                                    |                          |
| PID.7                    | DOB                                                                         | Data (19460610)                                                                                                    |                          |
| PID.8                    | Gender                                                                      | F/M                                                                                                    |                          |
| PV1.3                    | Facility/Location Code and Name                                             | Code ^ Facility Name                                                                                                    |                          |
| PV1.8                    | Code ^ Referring Physician<br>Name                                          | NPI ^ Last Name ^ First Name^ Mi<br>Name                                                                                                    |                          |
| ORC.2<br>ORC.3           | Accession Number                                                            | Unique number for each exam                                                                                                    |                          |
| ORC.18                   | Scheduled Station (optional if scheduled station is not being Implemented.) | CR, MR, NM etc or CR1, CR2, MR1,<br>MR2 etc. <i>This the ID for the station as</i><br><i>created by the practice/hospital/clinic</i>         |                          |
| ORC.21                   | Office Name/Institution Name                                                | Text only                                                                                                    |                          |
| OBR.2<br>OBR.3           | Accession Number                                                            | Unique number for each exam                                                                                                    |                          |
| OBR.4                    | Exam Name /Study Description                                                | Exam Code <sup>^</sup> description (one exam per order)                                                                                      |                          |
| OBR.7                    | Schedule Date and Time                                                      | Date and time<br>[20090423142500]                                                                                                    |                          |
| OBR.24                   | Modality                                                                    | Resource Name/Modality name such<br>as XR, CR, etc. Must match the<br>modality mnemonic associate with<br>CPT code in the orders compendium. |                          |

| OBR.31 | Reason for the Exam | Text Only No Subfields e.g. Text<br>Identifier |  |
|--------|---------------------|------------------------------------------------|--|
|        |                     |                                                |  |

#### Sample ORM Message

MSH|^~\&|EHR

VENDOR|SENDINGFACILITY|RECVAPP|RECEIVINGFACILITY|201707051639||ORM^O01|1077612M116 95|T|2.3.1||||||||

PID||MRN943550|MRN943550||LASTNAME^FIRSTNAME^C||19790101|M|||1406 TEST ST^APT 150^CITY^AL^19965^||(999)999-99999|||||ACCT123456||||||||

ORC|NW|4494895|4494895|||||||||140782441^TESTDR^JOSEPH||||||STATIONTEST|||OFFICE||| OBR|1|4494895|4494895|MISC^MRI, FOOT, W/O

CONTRAST||20170713153957|20170713153957|||^^|L||||^|140782441^TESTDR^JOSEPH|||||OFFICE|||C T||||||STUDY REASON TEXT||||||||||||||

#### Please note:

- All received messages should be wrapped as follows: CHAR (11) + Message + CHAR (28) + CHAR (13)
- $\circ$   $\;$  Each segment of the message needs to be separated by CHAR (13).
- $\circ$   $\;$  The same format will be used on our outbound messages.
- An ACK will be sent for all successfully processed messages.
- A NACK will be sent for all errors

## Http(s) URL Link

Http(s) URL Link is a feature for the images from PACS to be viewed from your Information System (IS). Exam images are not really viewed in your IS, rather they are launched or triggered from within the application.

This is accomplished using HTML hyperlinks or URL's. The URL can be placed in the Information System:

- By the IS vendor
- By imbedding the URL logic into the application
- Or by receiving the URL via an HL7 message.

Depending on the interface type, the approval of a report, or a completed status of the study, the application will trigger a **Result (ORU)** message or **Medical Document Management (MDM)** message with the link to the EMR/EHR application.

The ORU is the preferred method of sending the URL link. The link for the image will be listed in OBX-5 of the last OBX sent. Typically, this message only has one OBX segment:

If the MDM message is used, the URL for the image will be listed in OBX-5 of the last OBX sent. Typically, this message only has one OBX segment:

Once the URL has been established, the URL can be used to invoke two types of triggers:

- Opening of Specific Study This launches the PACS viewer and displays a specific exam.
- Opening/Displaying a Study List for a patient This launches a patient specific list of all exams that a specific patient has had. From this list you can then select the exam that you wish to review. This allows you to see priors for comparison.

#### URL logic for embedding into a third-party application

By providing your Information System vendor with this information, they should be able to embed the logic into their application. Below you will find several variations of the URL. In each, your vendor is only required to populate one segment of the string with variable data.

Opening the URL Link for a specific Study:

To open a URL link for a specific study, one of the following is required:

- DICOM study UID [information generated by modality]
- Accession Number [Information provided to modality by MWL and/or technician]
- Patient ID [Information provided to modality by MWL and/or technician]

The third-party vendor is required to open the URL in Google Chrome, Microsoft Edge, or Safari. <u>Internet</u> **Explorer is not supported**.

- Study UID Example: <u>https://Server IP or Domain</u> name/viewer?m i=0&l=1&def session=demo session#viewer2/<StudyUID/StudyID>
- Accession Number Example: <u>https://Server IP or Domain</u> <u>name/viewer?m i=0&l=1&def session=demo session#viewer2/accession/<accession#></u>
- Patient ID Example: <u>https://Server IP or Domain</u> <u>name/patientStudies?acc=<PatientMRN>&cid=1&def session=demo session</u>

#### URL Link Results:

When the URL link to a specific study is opened, the result will look like the example below.

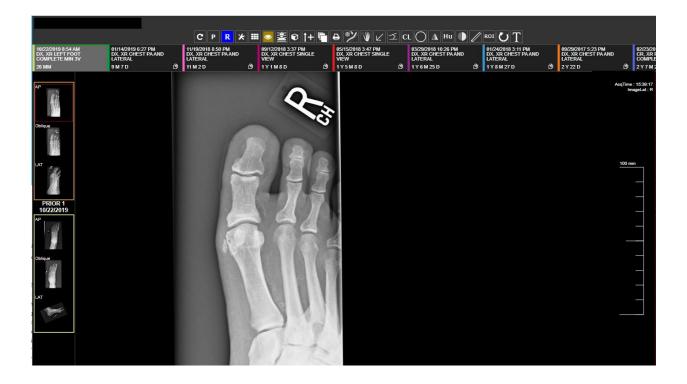

#### Displaying the URL Link Study List:

To open a list of studies for a specific patient, the Patient ID is required. From the list the user can select a study to open by double-clicking the row on the list.

The third-party vendor is required to open the URL in Google Chrome, Microsoft Edge, or Safari. **Internet Explorer is not supported:** 

 Patient ID Example: <u>https://Server IP or Domain</u> <u>name/patientStudies?acc=<PatientID>&cid=1&def\_session=demo\_session</u>

#### URL Link Study List Results:

When you open the URL link to a patient, you can select the specific study you want to view.

| Apps 🔜 Wo |                                  | =MMD358617000&cid=1&def_se | ssion=demo_session |                         |                                         | ☆ 🔾 🎈 📙        | <b>()</b> : |
|-----------|----------------------------------|----------------------------|--------------------|-------------------------|-----------------------------------------|----------------|-------------|
| Patient   | Studies for Test, Girl           |                            |                    |                         |                                         |                |             |
|           |                                  |                            |                    |                         |                                         | Search:        | -           |
|           | Study Date                       | 🗸 Study Status             | Acc No.            | e Modality              | Study Description                       | Search: Images | ÷           |
| •         | Study Date<br>1/31/2018 12:45 pm | ▼ Study Status<br>RIST     | Acc No.            | Modality<br>Mammography | Study Description<br>MG Diagnostic Left |                | •           |

## **REPORT RESULT**

The reporting structure is usually handled by using empty OBX.5 fields to represent line breaks. As another option, we can send the report in a single OBX segment using the tilde character (field repeat separator) as the line feed.

Please note that the report can be configured such that addendums are sent containing the full report or just the addendum itself.

#### Outbound Result Message (ORU) Structure

Please see the list of fields we can send, and note that some fields populate only if the data is received from the originating EMR/EHR/PM system. Other fields may be available for output based on data sent to our system. If the mapping of these fields is different, please enter the correct mapping into the last column and return the document to your Integration Developer.

## **REQUIRED SEGMENTS AND FIELDS**

The following are the <u>required</u> fields and segments for the ORU message, <u>unless otherwise noted</u>. We will use the following segments and fields for the configuration. Edits or modifications must be done within the EMR/ EHR.

#### Segments:

- HL7 segments that are required for the **ORU** are:
  - > MSH Message Header
  - PID Patient Identification Segment
  - PV1 Patient Visit Segment
  - ORC Common Order Segment
  - > OBR Order Detail/Observation Request Segment
  - OBX Observation Result Segment

#### Fields:

- HL7 fields that are required for **ORU**:
  - PID-2 Must contain the Patient Account Number/Visit Number/Encounter Number if you would like it returned in field PID-18 within the ORU message
  - > PID-3 Must contain the Medical Record # for the patient
  - > ORC-1 Must contain the proper Order Control Code
  - ORC-2 and ORC-3 Must contain the Accession #
  - OBR-2 and OBR-3 Must contain the Accession #
  - > OBR-4 Must contain the Procedure code (Appointment code/Ref Code) and description
  - > OBR-22 Must contain the Approved Date
  - > OBR-24 Must contain the Modality Code
  - > OBR-32 Must contain Approving Provider NPI and name
  - > OBX-11 must contain the Final/Addendum identifier (F/A)

## MESSAGE LAYOUT AND EXAMPLES

This section provides the layout and examples of the ORU message type. The required segments and fields are included. If the mapping of these fields is different, please enter the correct mapping into the last column and return the document to your Integration Developer.

#### Results (ORU) Message

| Configuration | Description                  | Value                                                                                                    | Vendor Mapped |
|---------------|------------------------------|----------------------------------------------------------------------------------------------------|---------------|
| Segment       |                              |                                                                                                    | Segment       |
| MSH.3         | Sending Application          | This field will contain a reference to<br>which one of our applications is<br>sending the message. (OPAL, EXA,<br>RIS)                                                                      |               |
| MSH.4         | Sending Facility             | This field will contain specific<br>information related to the location<br>the message is coming from.                                                                                      |               |
| MSH.5         | Receiving Application        | This field will contain a reference to<br>the application we are sending to<br>and can be specified by the client or<br>vendor receiving the message.                                       |               |
| MSH.6         | Receiving Facility           | This field will contain a reference to<br>the facility we are sending to and<br>can be specified by the client or<br>vendor receiving the message.                                          |               |
| MSH.7         | Date/Time of Message         | Specific date/time that the message is sent.                                                                                                    |               |
| MSH.9         | Message Type/Event Type      | For outbound reports, an ORU^R01<br>message will be used to send report<br>data out of the system.                                                                                          |               |
| MSH.10        | Message Control ID           | Unique message date/time driven control ID sent with each message.                                                                                                    |               |
| MSH.11        | Processing ID                | This field will be either set to "P" to<br>signify that the data coming across is<br>production data or it will be set to "T"<br>signifying that the messages are<br>test/training related. |               |
| MSH.12        | Version ID                   | Depending on the product being<br>used, our systems output messages<br>using either HL7 2.3 (i.e. OPAL) or<br>2.5.1 (i.e. EXA).                                                             |               |
| PID.2         | External Patient Acct Number | Unique number/ID for each patient                                                                                                    |               |

| PID.3  | Internal Patient Acct Number  | Unique number/ID for each patient                                                                    |  |
|--------|-------------------------------|----------------------------------------------------------------------------------------------------|--|
| PID.4  | Alternate Patient Acct Number | Unique number/ID for each patient                                                                    |  |
| PID.5  | Patient Name                  | Patient last name, first name, and middle initial                                                    |  |
| PID.7  | DOB                           | Patient date of birth. (Format: 19460610)                                                            |  |
| PID.8  | Patient Gender                | Gender of patient. (M (male), F<br>(female), etc.                                                    |  |
| PID.10 | Patient Race                  | Race of Patient.                                                                                     |  |
| PID.11 | Patient Address               | Address for patient.                                                                                 |  |
| PID.12 | Country Code                  | Country code.                                                                                        |  |
| PID.13 | Patient Home Phone Number     | Home phone number for patient.                                                                       |  |
| PID.14 | Patient Work Phone Number     | Work phone number for patient.                                                                       |  |
| PID.15 | Patient Primary Language      | Primary language of patient.                                                                         |  |
| PID.16 | Patient Marital Status        | Marital status of patient.                                                                           |  |
| PID.18 | Patient Account Number        | Account number for patient.                                                                          |  |
| PID.19 | Patient SSN                   | Social security number for Patient.                                                                  |  |
| PID.22 | Patient Ethnic Group          | Ethnic group of Patient.                                                                             |  |
| PV1.2  | Patient Class                 | Class of patient. (example:<br>Outpatient)                                                           |  |
| PV1.3  | Assigned Patient Location     | Patient assigned location.                                                                           |  |
| PV1.7  | Physician Information         | Reading or radiologist of patient<br>study. Code (NPI), first name, middle<br>initial and last name. |  |
| PV1.8  | Physician Information         | Referring doctor. Code (NPI), first name, middle initial, and last name.                             |  |
| PV1.17 | Physician Information         | Approving doctor. Code (NPI), first name, middle initial, and last name.                             |  |

| ORC.1  | Order Control Code                                                               | Example: RE<br>(Observation/Performed service to follow)                                                                                                  |  |
|--------|----------------------------------------------------------------------------------|----------------------------------------------------------------------------------------------------|--|
| ORC.2  | Accession Number                                                                 | Placer order number field used to hold accession number.                                                                                                  |  |
| ORC.3  | Accession Number                                                                 | Filler order number field alternate field used to hold accession number.                                                                                  |  |
| ORC.5  | Order Status                                                                     | Status of appointment.                                                                                                    |  |
| ORC.9  | Date/Time of Transaction                                                         | Date/Time of transaction.                                                                                                    |  |
| ORC.12 | Referring Doctor Information                                                     | Referring Doctor. Code (NPI), first name, middle initial, and last name.                                                                                  |  |
| ORC.18 | Scheduled Station (optional if<br>scheduled station is not being<br>Implemented) | CR, MR, NM etc. or CR1,<br>CR2, MR1, MR2 etc. <i>This</i><br><i>the ID for the station as</i><br><i>created by the</i><br><i>practice/hospital/clinic</i> |  |
| OBR.2  | Accession Number                                                                 | Filler order number field alternate field used to hold accession number.                                                                                  |  |
| OBR.3  | Accession Number                                                                 | Filler order number field alternate field used to hold accession number.                                                                                  |  |
| OBR.4  | Exam Name /Study<br>Description                                                  | Reference code and description for Study. (one exam per order)                                                                                            |  |
| OBR.7  | Schedule Date and Time                                                           | Date and time [20090423142500]                                                                                                    |  |
| OBR.24 | Modality                                                                         | Resource Name/Modality name such<br>as XR, CR, etc. Must match the<br>modality mnemonic associate with<br>CPT code in the orders<br>compendium.           |  |
| OBR.25 | Result Status                                                                    | Example: F (final results) or A (addendum)                                                                                                    |  |
| OBR.31 | Reason for the Exam                                                              | Text Only No Subfields e.g. Text<br>Identifier                                                                                                    |  |
| OBR.32 | Principal Result Interpreter                                                     | Reading or radiologist of patient<br>study. Code (NPI), first name, middle<br>initial, and last name.                                                     |  |
| OBX.1  | Set ID                                                                           | OBX Set ID                                                                                                    |  |
| OBX.2  | Value Type                                                                       | Value type                                                                                                    |  |

| OBX.3  | Study Description  | Study description                                                                                                    |  |
|--------|--------------------|----------------------------------------------------------------------------------------------------|--|
| OBX.5  | Observation Value  | Reports are typically sent out using<br>multiple OBX segments and utilize<br>empty OBX.5 fields for line feeds. If<br>single OBX is used a tilde will be<br>used to represent a line feed. |  |
| OBX.11 | Observation Result | Example: F - final or A - addendum.                                                                                                    |  |
| OBX.14 | Study Date/Time    | Date/time of study                                                                                                    |  |

#### Sample ORU Message

MSH|^~\&|EXA|SENDINGFACILITY|RECVAPP|RECEIVINGFACILITY|20170907101753||ORU^R01^ORU\_ R01|7979||2.5.1|||AL||||

PV1|1|I||||^^^^^|1992972269^Uche^Akwuba^^^|||||||RADIARADIA^Radia^Radia^Harrison^^^||||||||

ORC|RE|10001|10001||Approved||||||1992972269^Akwuba^Uche|DX|Harrison||20170907173500 OBR|1|10001|10001|13983^MAMMOGRAM: BREAST LEFT

DIAGNOSTIC||DX||20170907173500|RADIARADIA^Radia^Radia^Radia^||||||1992972269^Akwuba^Uche|199297 2269||||Approved|||F||||||RADIARADIA^Radia^Radia^||20170907173500|

**OBX**11TX|MAMMOGRAM: BREAST LEFT DIAGNOSTIC||This is a test Report. There are only 4 lines.||||||F|||20170907173500||

OBX|2|TX|MAMMOGRAM: BREAST LEFT DIAGNOSTIC||This is line 2.|||||F|||20170907173500|| OBX|3|TX|MAMMOGRAM: BREAST LEFT DIAGNOSTIC||IMPRESSION: This is line 3.|||||F|||20170907173500||

OBX|4|TX|MAMMOGRAM: BREAST LEFT DIAGNOSTIC||This is line 4.||||||F|||20170907173500|| OBX|5|TX|MAMMOGRAM: BREAST LEFT DIAGNOSTIC||||||||F|||20170907173500||

OBX 6 TX MAMMOGRAM: BREAST LEFT DIAGNOSTIC [] [] 20170907173500 []

**OBX**[7]TX|MAMMOGRAM: BREAST LEFT DIAGNOSTIC||Electronically Signed by: Rad Rad|||||F|||20170907173500||

## BASIC HL7 WORKFLOW

This diagram shows a basic HL7 workflow for Symmetry-PACS.

#### Basic HL7 Workflow for Symmetry-PACS

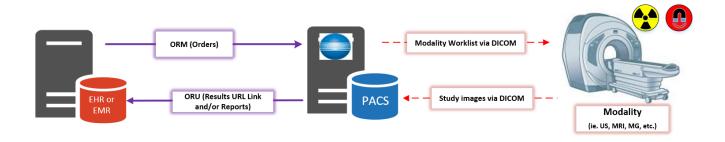